$\frac{1}{2}$  · 27, 2021 5

# **第七章 解释SQL查询计划**

# **第七章 解释SQL查询计划**

ShowPlan InterSystems SQL

#### SQL

 $\frac{1}{\sqrt{2}}$ 

- RowID IDKEY  $\bullet$
- $\bullet$  ${\small \begin{array}{c} \text{RowDADKEY} \\ \text{RowD} \end{array}}$  <br> RowID  $\bullet$  $\noindent \begin{array}{ccc}\n & \text{RowID} \\
& \text{RowID}\n \end{array}$

#### $SQL$

- . int ObjectScript
- $SQL$

### (ShowPlan)

## $SQL$

- 
- "ShowPlan"
	- ShowPlan

## $($

它还指示实际的下标值是什么:一个给定值、一组给定值、一个值范围,或该下标在表中显示的所有值。

ShowPlan

ShowPlan

 $\mathcal{R}$  $CPU$ 

 $(TEMP-FILE)$ 

DISTINCT

connection

ODBC JDBC (G) ODBC SQL gateway

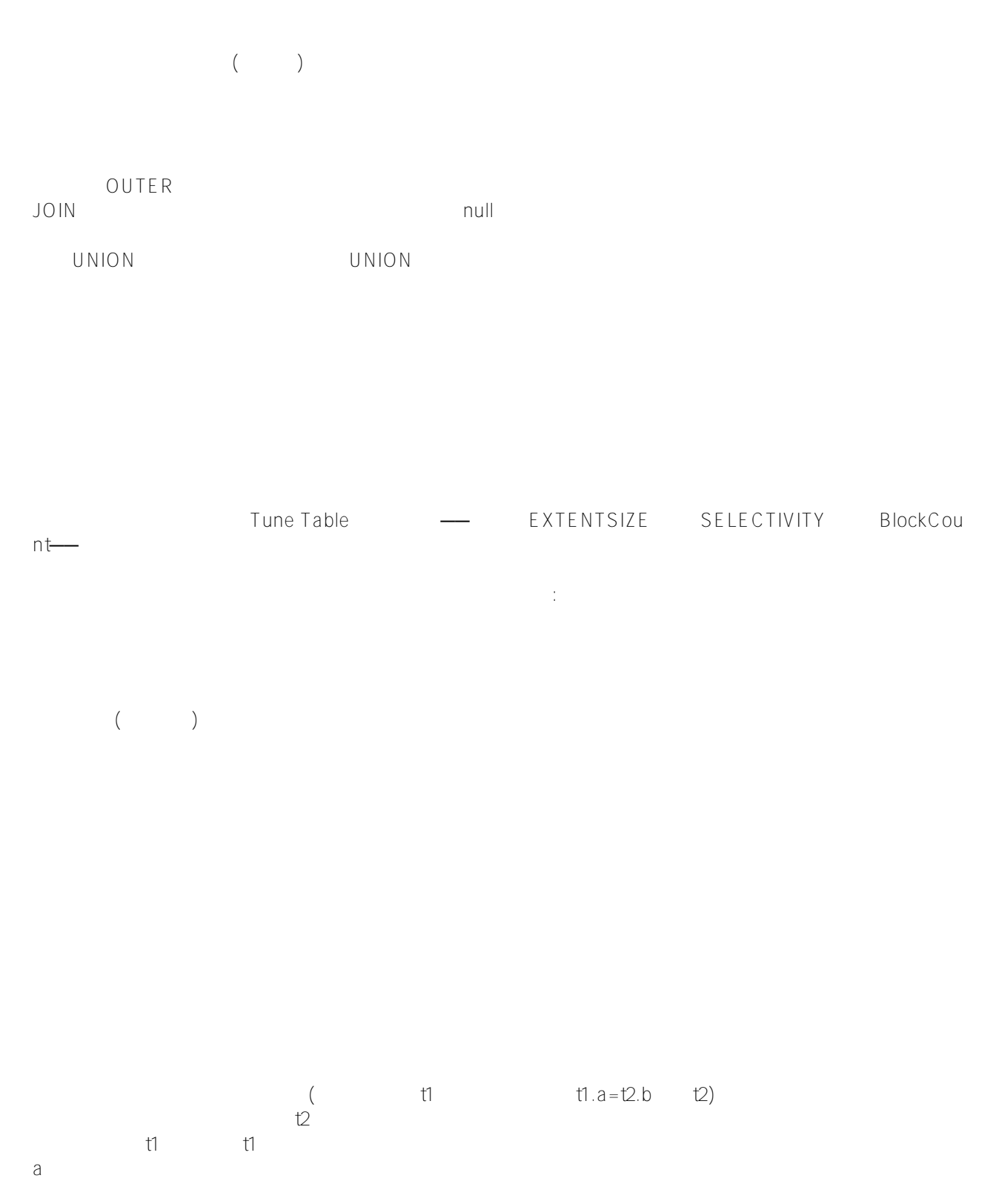

#### [#SQL](https://cn.community.intersystems.com/tags/sql) [#Caché](https://cn.community.intersystems.com/tags/cach%C3%A9) [#InterSystems IRIS](https://cn.community.intersystems.com/tags/intersystems-iris) [#InterSystems IRIS for Health](https://cn.community.intersystems.com/tags/intersystems-iris-health)

 **源 URL:** https://cn.community.intersystems.com/post/%E7%AC%AC%E4%B8%83%E7%AB%A0-%E8%A7%A3% E9%87%8Asql%E6%9F%A5%E8%AF%A2%E8%AE%A1%E5%88%92